## **Spec Ops II**

Patch v1.1.1

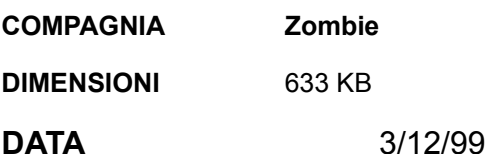

Non sono disponibili informazioni sul contenuto della patch.

Per installarla effettua il backup dei file: BERET.EXE e LEVELS.MRF dalla directory dove avevi installato precedentemente Spec Ops II.

Scompatta la patch, copia D3D.EXE (Direct3D) o VOODOO.EXE (3dfx Voodoo) nella directory di Spec Ops II.

Rinomina D3D.EXE o VOODOO.EXE in BERET.EXE. Copia poi nella stessa directory il file con gli aggiornamenti dei livelli LEVELS.MRF.

## **Modifiche apportate:**

- Vengono aggiunte nuove caratteristiche al gioco e alcuni nuovi oggetti.
- Aggiunte missioni di combattimento in Thailandia.
- Aggiunta la modalità Stealth.
- Corregge il problema del fuoco amico nel gioco multiplayer.
- Risolve il problema del limite di tempo in Antartide.